# Google Docs (Android) cheat sheet

#### **General**

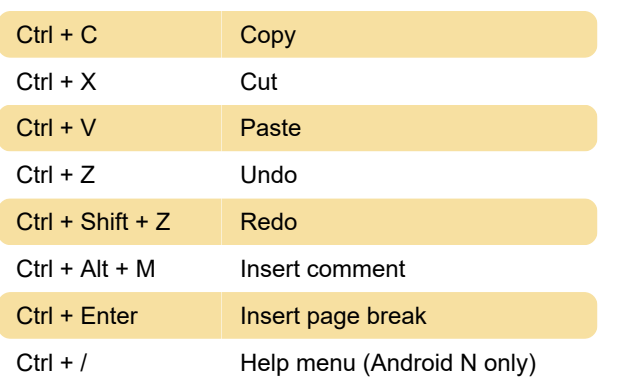

### Text formatting

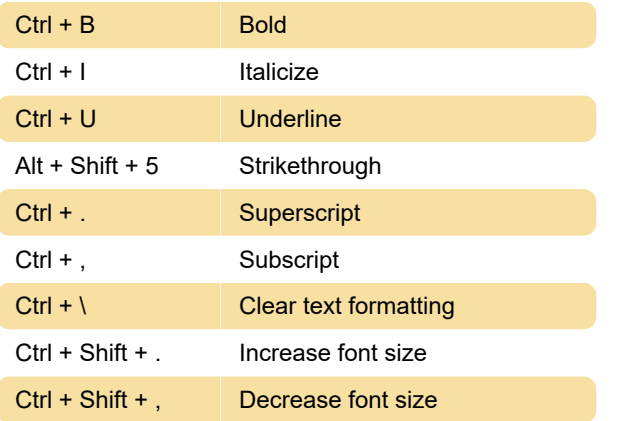

### Paragraph formatting

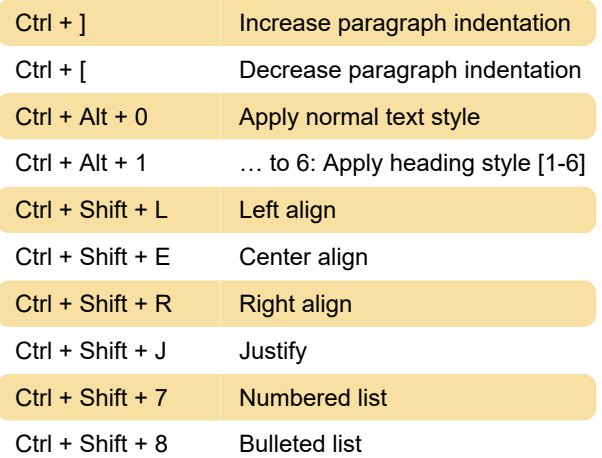

# Text selection with keyboard

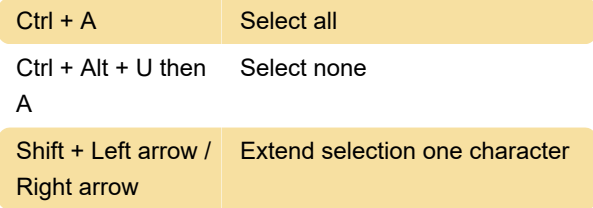

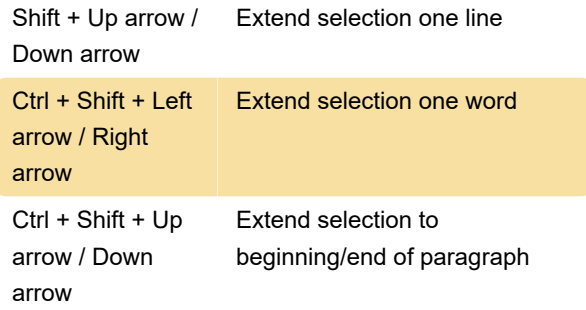

### Document navigation

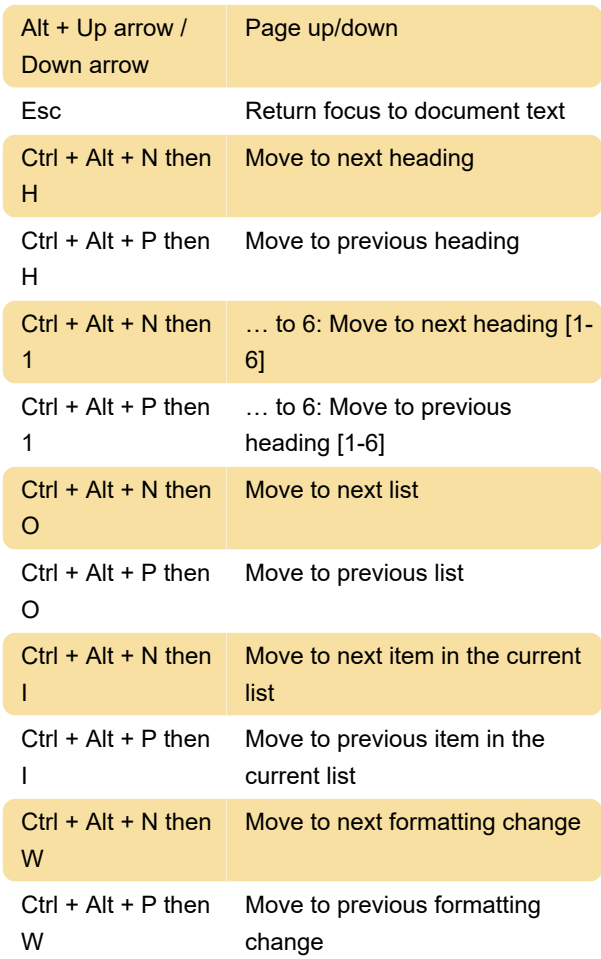

# Table navigation

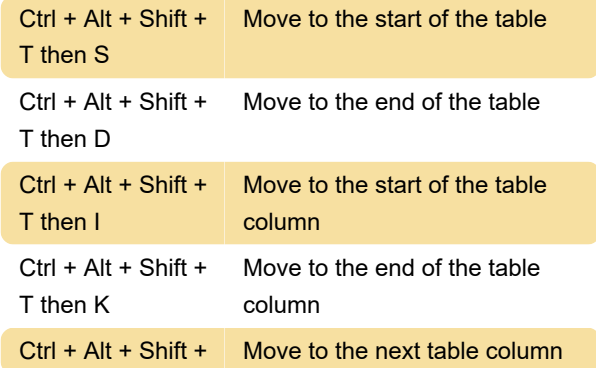

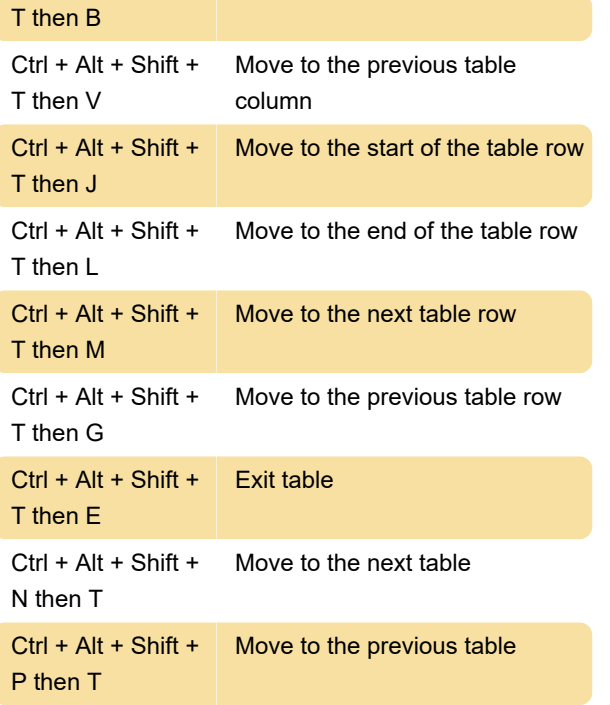

Last modification: 8/31/2022 9:01:42 AM

More information: [defkey.com/google-docs-android](https://defkey.com/google-docs-android-shortcuts)[shortcuts](https://defkey.com/google-docs-android-shortcuts)

[Customize this PDF...](https://defkey.com/google-docs-android-shortcuts?pdfOptions=true)